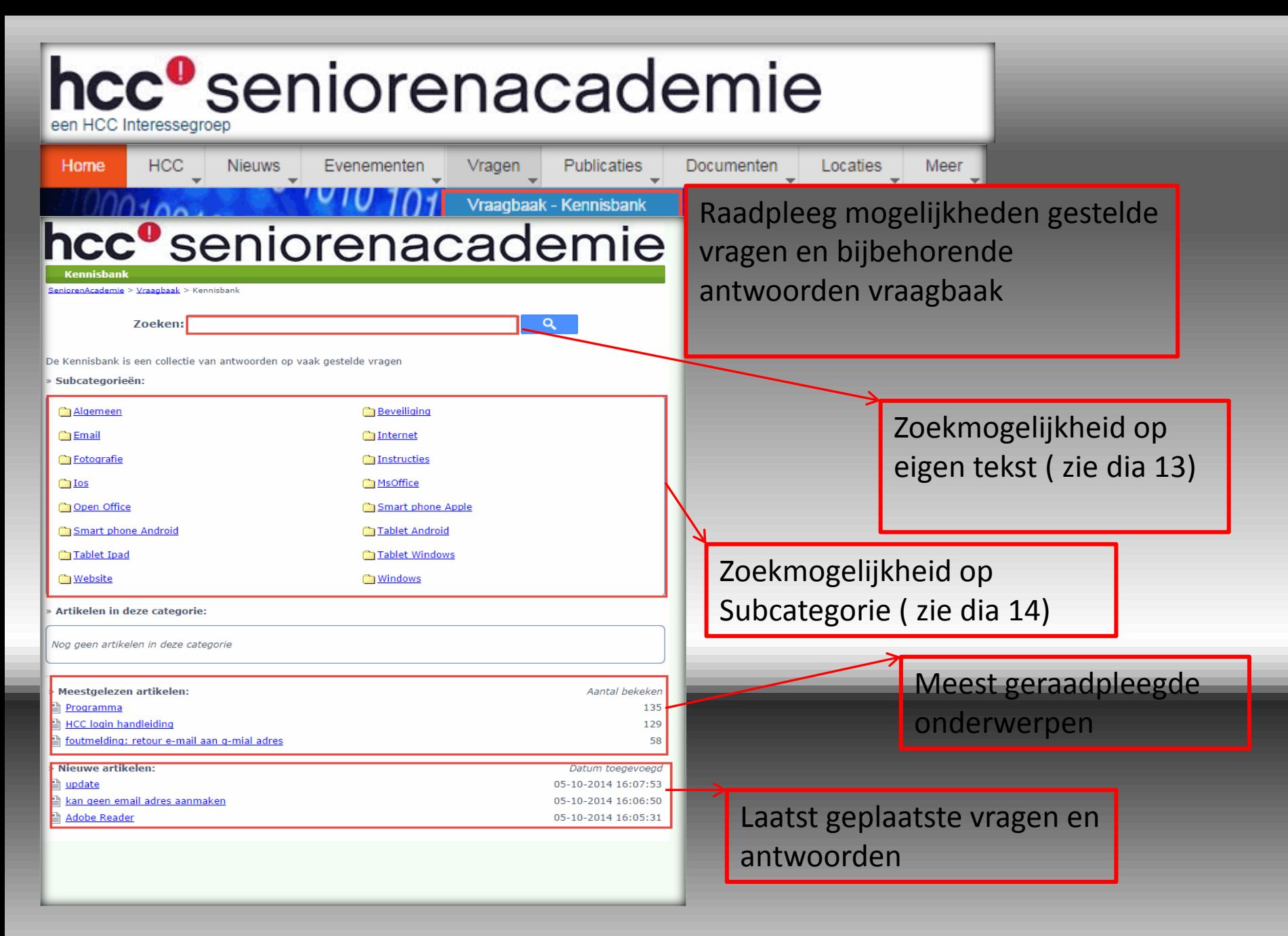

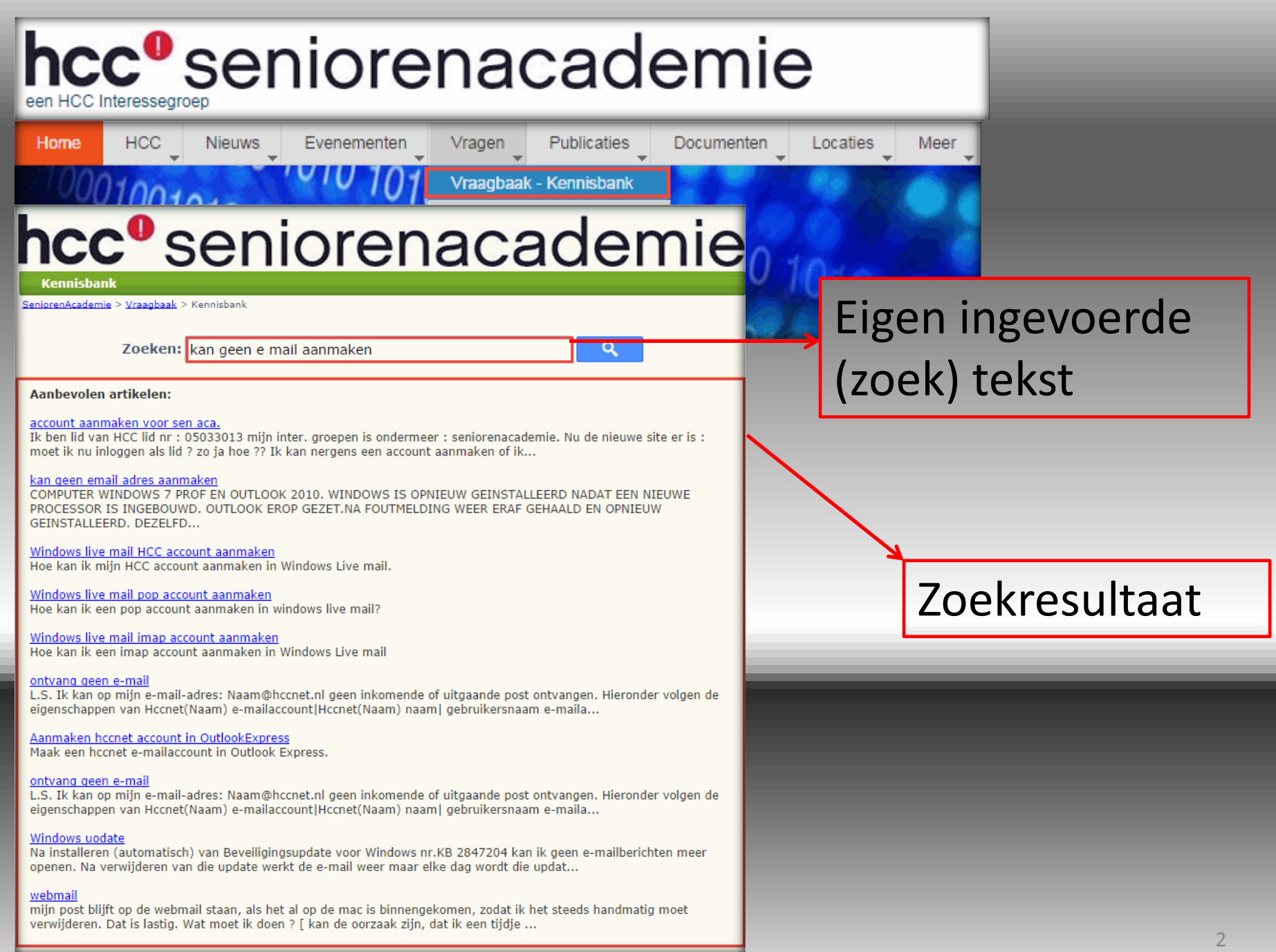

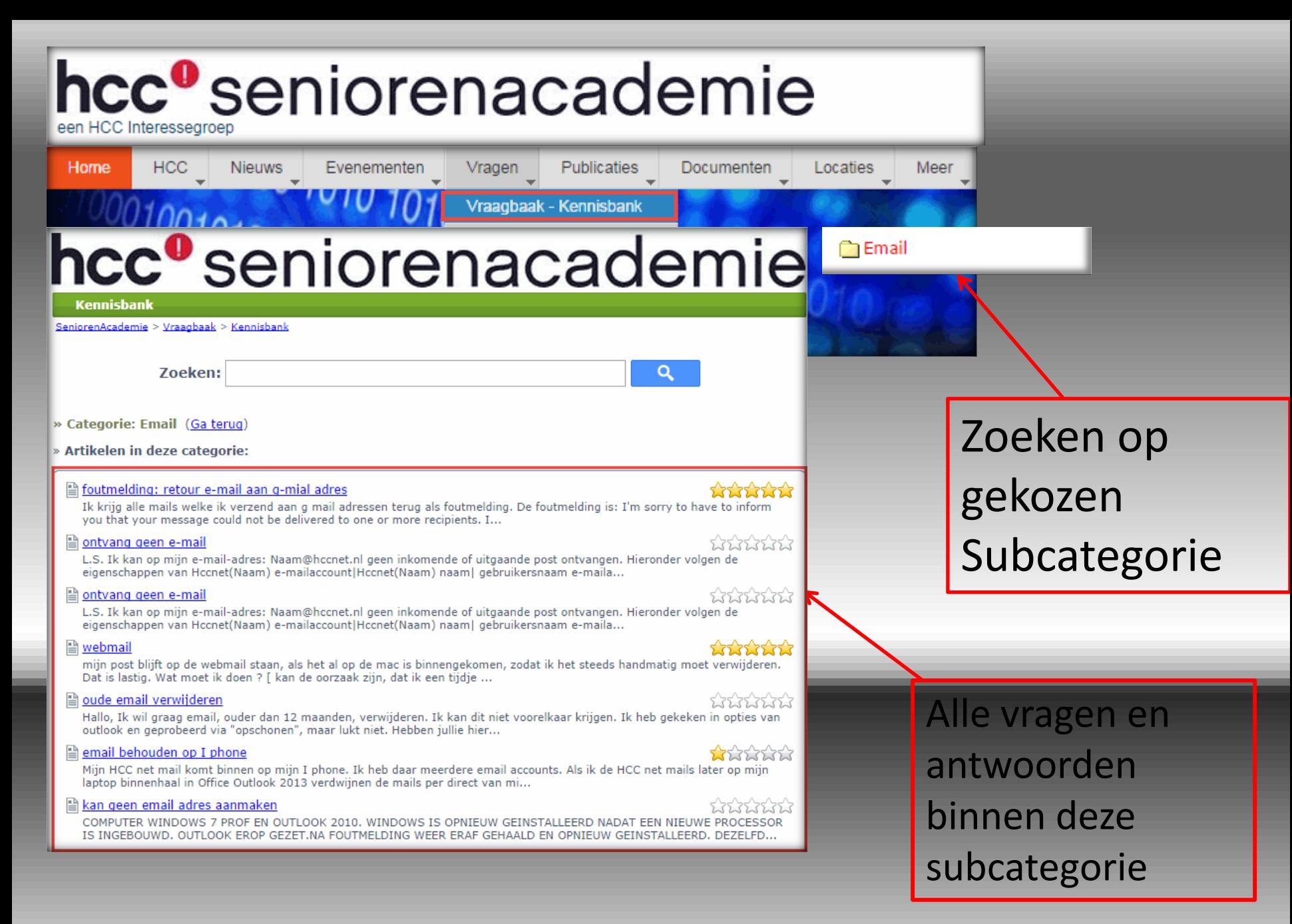

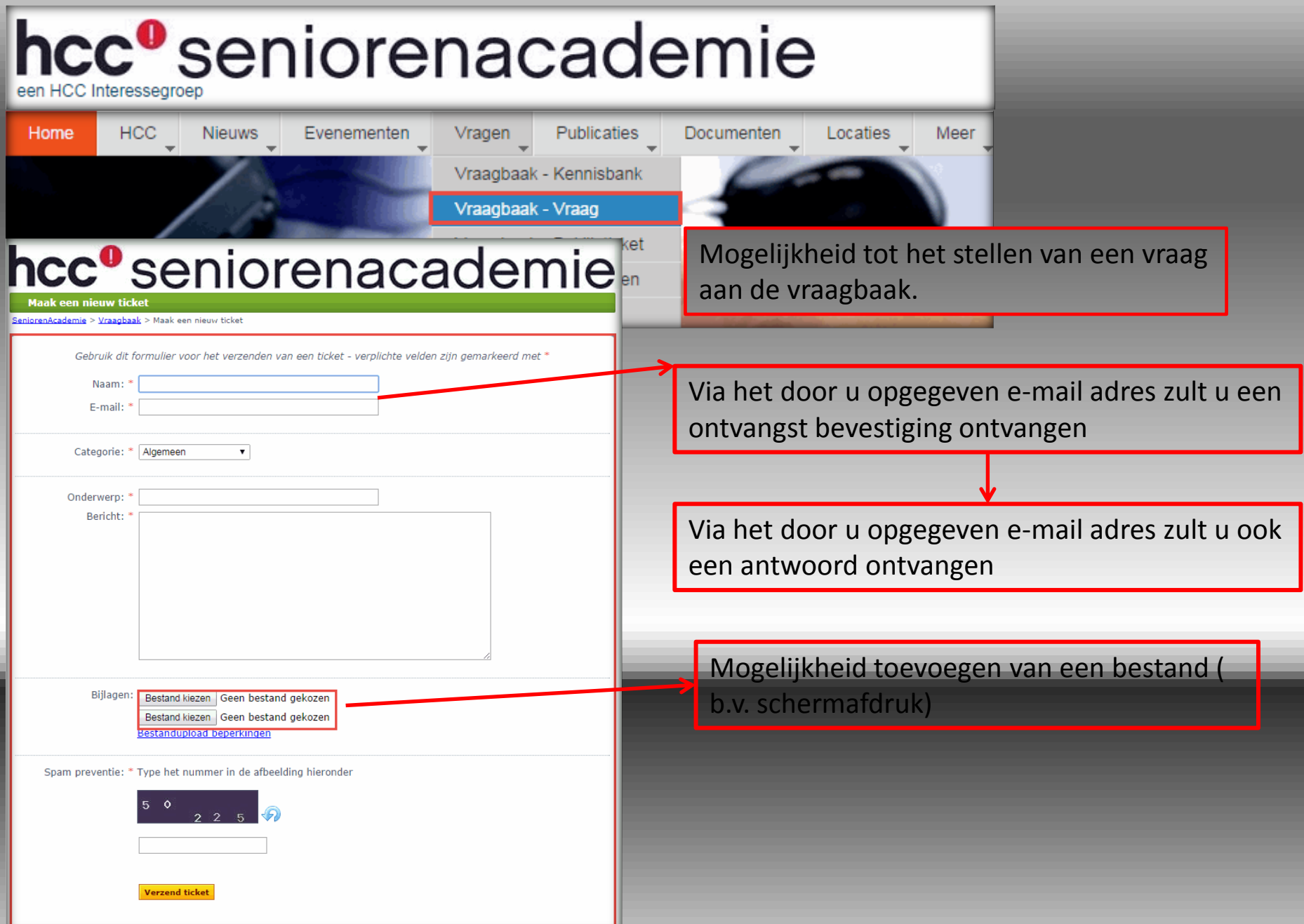

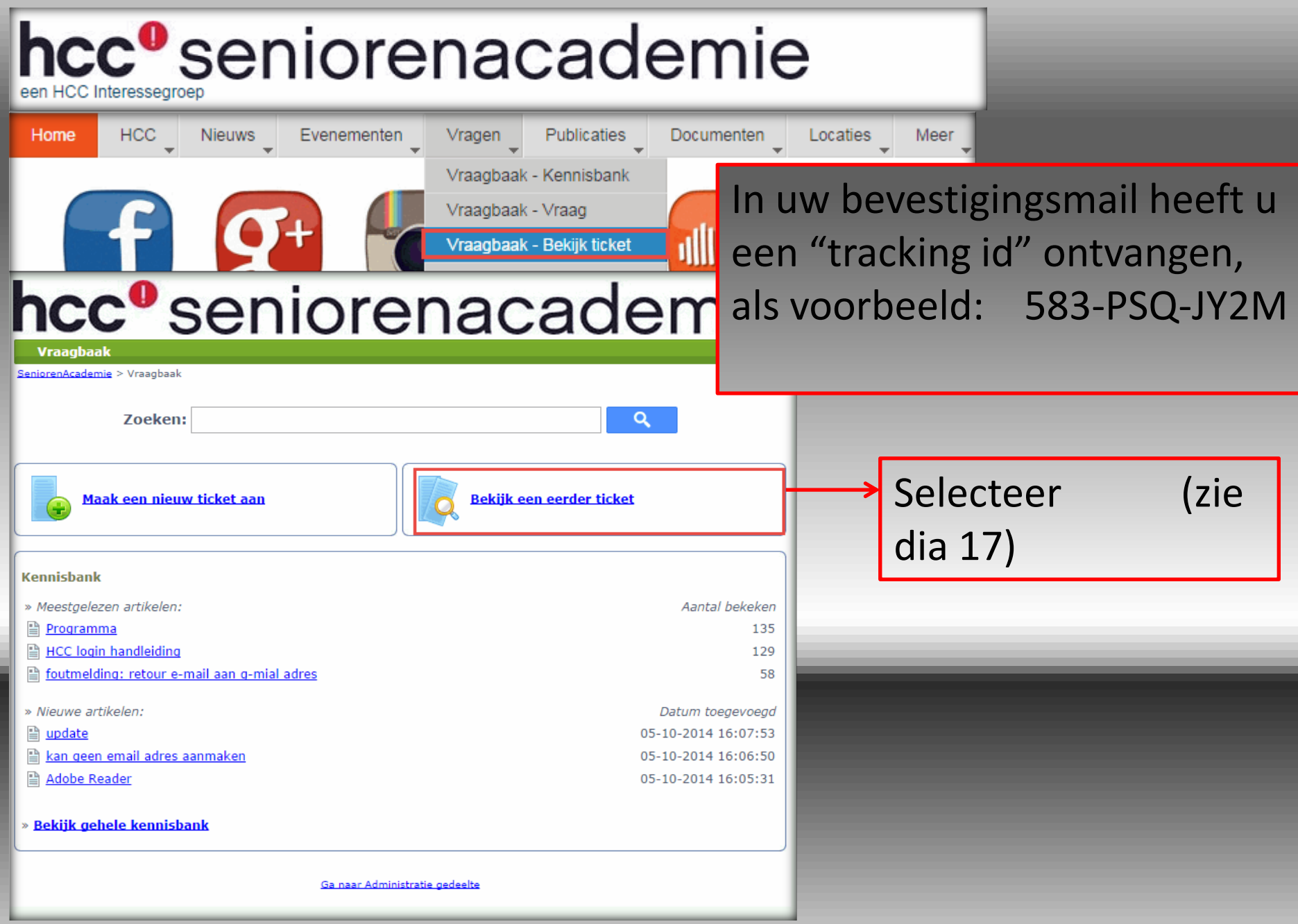

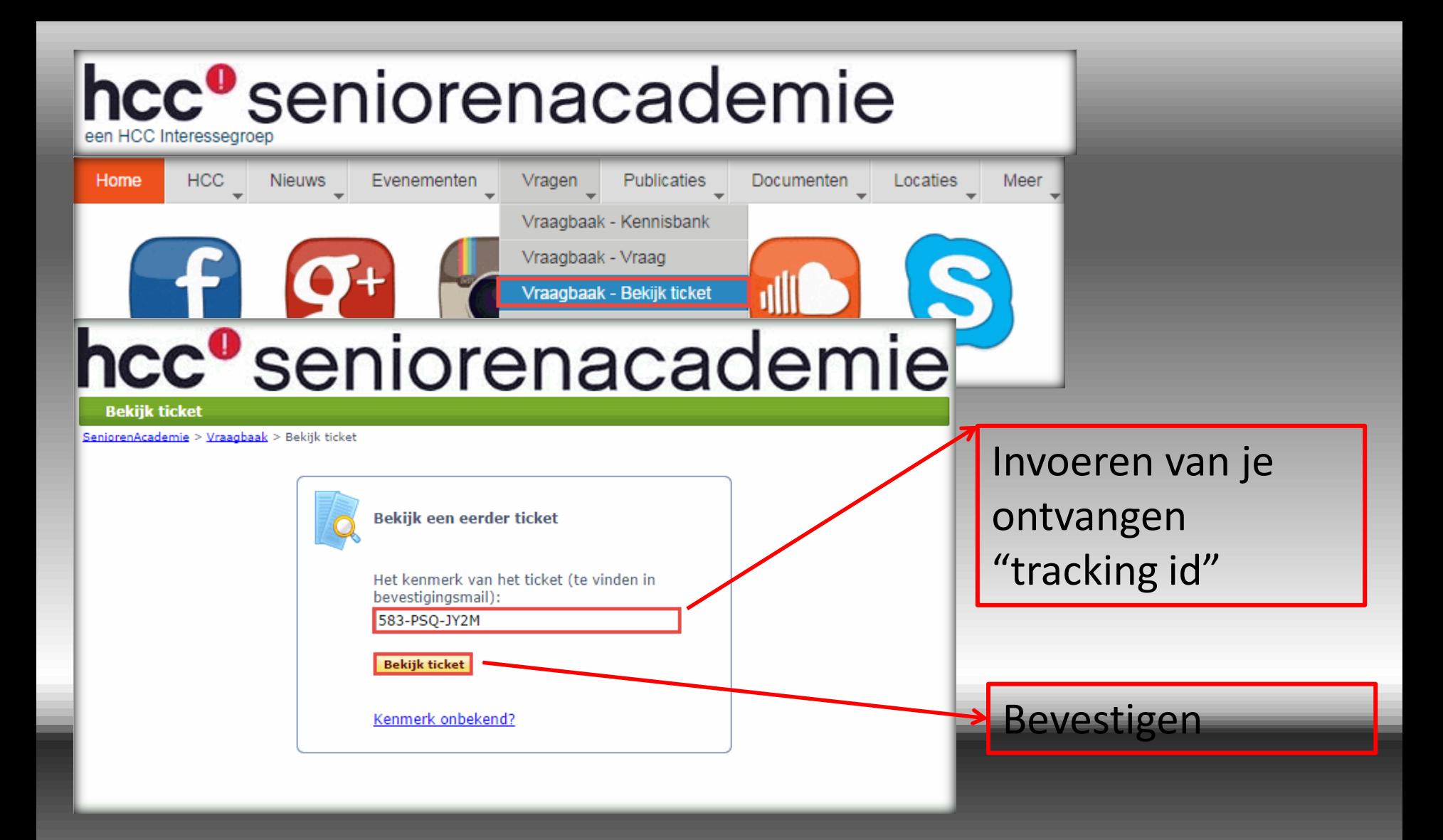

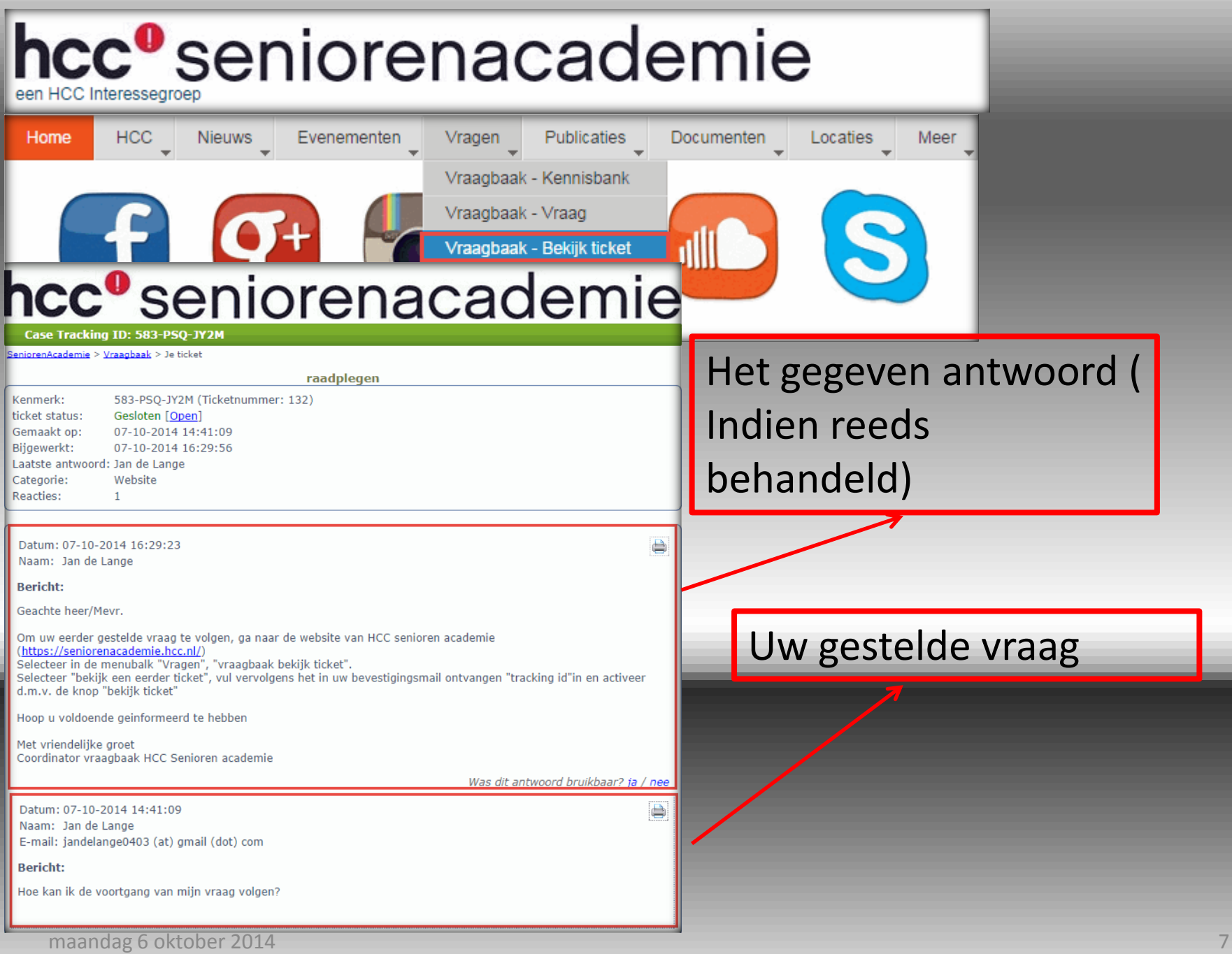

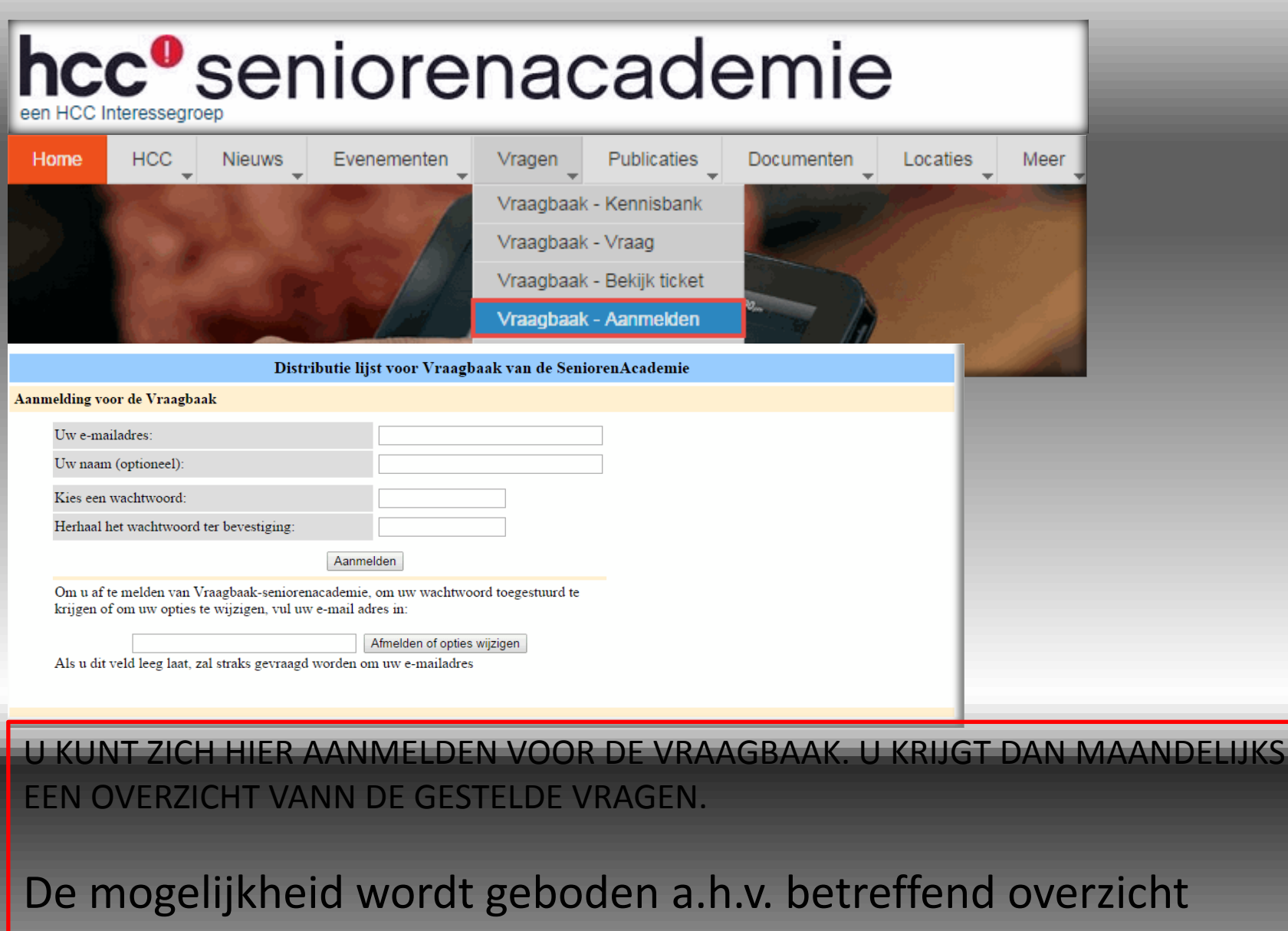

raadplegingen te doen in de vraagbaak.